## Как пользователь может отредактировать свой профиль в JIRA?

Вопрос: Как пользователь может поменять пароль, ФИО, e-mail и т.д.? Ответ: Нужно зайти в Профиль:

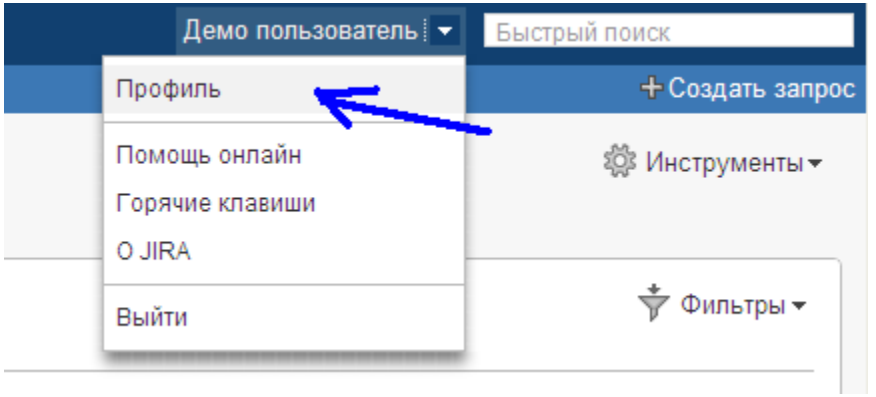

и отредактировать то, что надо:

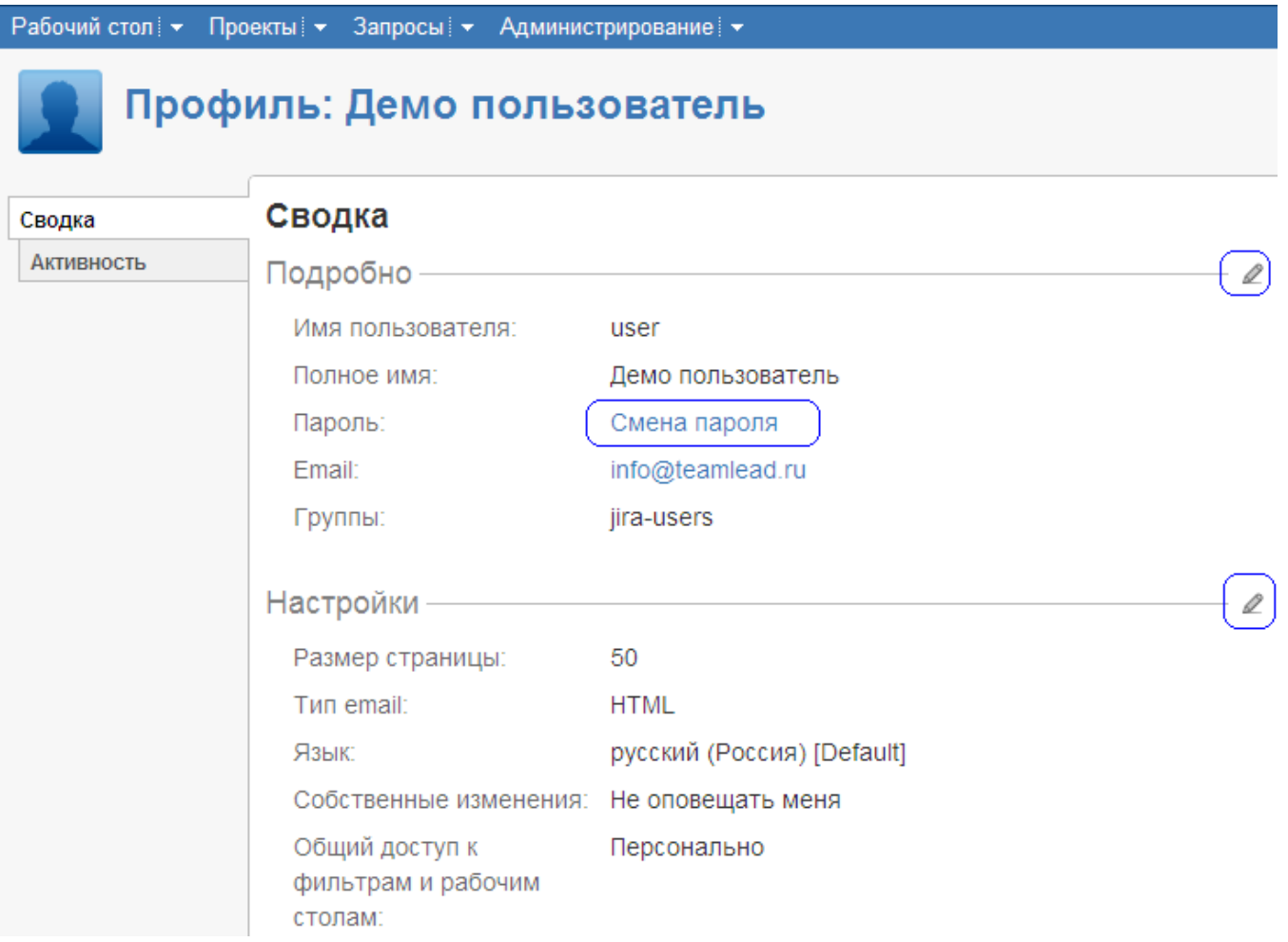